# **[01.01]**

# **Implementation of the Parallel Computations for Linking the Regions within the 2011 ICP**

*Sergey Sergeev*

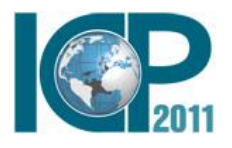

**7th Technical Advisory Group Meeting September 17-18, 2012**

**Washington DC**

#### **Contents**

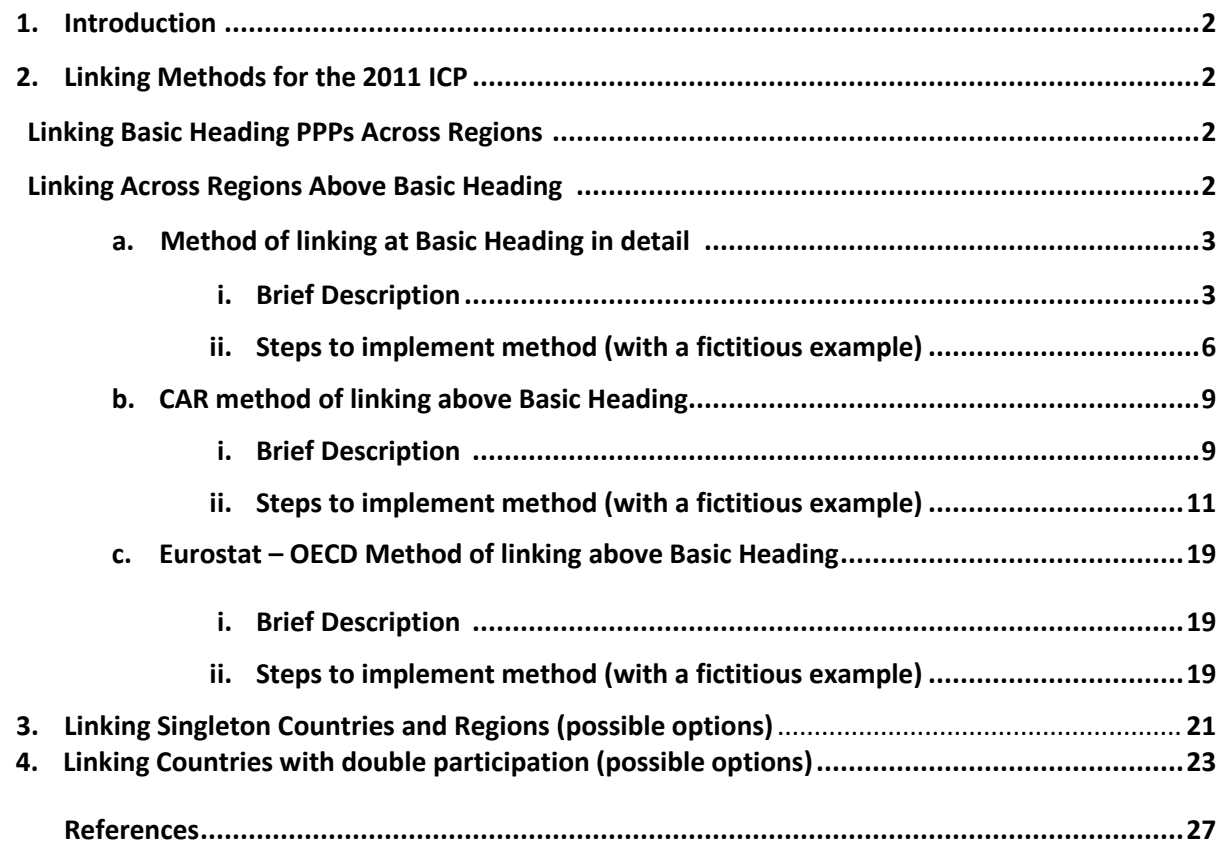

# **1. Introduction**

The ICP computational procedures should be transparent, well documented and the ICP global results should be reproducible. Starting with the same input data, each researcher should be able to reproduce the official ICP results. This was not the case in the ICP 2005. Therefore the GO ICP decided that all computational procedures using for the calculations of the global ICP 2011 results should be documented in detail and parallel calculations (beside the official calculations making by the GO ICP) should be carried out by several players independently. The differences in the results should be carefully investigated, the reasons – detected and the optimal way – found. To obtain this aim, the computational procedures using for linking at all aggregation levels should be described in details and the procedures should be checked on some examples with imaginary data. The present document attempts to carry out these tasks.

# **2. Linking Methods for the 2011 ICP**

The linking methods recommended by the ICP TAG are based on the global core approach. All the economies participating in the ongoing ICP round are required to collect, in addition to their respective regional lists of goods and services, prices for a global core list of products. The general linking schemas at the basic heading (BH) and aggregated levels are described below.

# **Linking Basic Heading PPPs Across Regions**

The same method as that used to link BH-PPPs in the 2005 ICP was recommended by the TAG for the 2011 round, although the linking process will involve all countries in 2011 rather than just the "ring countries". The following steps will be used to compute the global PPPs for each BH:

**Step 1**: All relevant global core product prices provided by a country are divided by the regional basic heading PPP of the country, thus converting all global core prices from that region into a common regional numeraire;

**Step 2**: Converted prices resulting from Step 1 are processed through a single weighted CPD run involving data from all regions, thus generating the inter-regional linking factors for the basic heading (inter-regional BH-PPPs), expressed in the World numeraire.

**Step 3**: Fixity of regional PPPs in the World comparison is ensured by multiplying each country"s regional basic heading PPP by the inter-regional linking factor.

# **Linking Across Regions Above Basic Heading**

The Country-Approach with Volume Redistribution (CAR-Volume) was adopted by the TAG ICP. This involves estimating simultaneously the linking factors for volumes for all countries in the regions, according to the following steps:

**Step 1**: All basic heading PPPs from all 180+ countries are used to carry out unrestricted GEKS-Fisher aggregation above the basic heading level.

**Step 2**: Regional Volumes (real expenditure) totals are obtained by summing up volume from individual countries for each region, using the results from Step 1.

**Step 3**: The regional Volumes (real expenditure) totals from Step 2 are distributed among the countries in the regions according to country"s shares in regional results to uphold regional fixity.

The details of the linking methods are presented below.

 $\overline{\phantom{a}}$ 

# **a. Method of linking at Basic Heading in detail**

### **i. Brief Description**

**Weighted CPD method was recommended by the TAG meeting for linking at the BH level.** Input data sets, to obtain the global results with regional fixit, are the following :

- Country"s prices (with indications on the importance) for the ICP Core list products in regional numeraires => to calculate between-regional PPP
- Regional BH-PPPs => to obtain the country's BH-PPPs in the global comparison with the Regional fixity

The original CPD method was proposed by Robert Summers (1973). It uses the stochastic approach to price indices. The model underlying the traditional CPD and presented in the context of the inter-region linking (as it was proposed by E.Diewert and is described in the ICP Manual, Chapter 11) is the following

(1) 
$$
p_{ij} = \kappa \alpha_j \beta_i v_{ij}
$$
  $i = 1, 2, ..., n$  (n - no. of items)  $j = 1, 2, ..., r$  (r - no. of Regions)  $l = 1, 2, ..., c_j$  (c<sub>j</sub> - no. of countries in a Region j)  $\alpha_1 = \beta_1 = 1$ 

where  $\kappa$  is a constant<sup>1</sup>,  $\alpha_j$  is a parameter for Region *j* (between regional PPP)*,*  $\beta$ *i* is a parameter for product *i* (average world price) and  $v_{ij}$  is a random error term. As the model is concerned with price ratios, there are only n+r-1 parameters to estimate. Equation (1) is needed to determine the absolute levels of the prices. When both  $i = 1$  and  $j = 1$  then product 1 in Region 1 becomes the 'reference' product (with price =  $\kappa$  in numeraire for Region 1), all prices being measured relatively to its price, Region 1 therefore acts as the reference Region for the between-regional PPPs.

The original CPD model assumes that all products are equi-representative or equi-important in all countries. It is not very realistic. Therefore the concept of representativity (the focus on different price levels for representative and non-representative products) was introduced in the ICP 2005 (the CPRD method was recommended). The experience showed that the concept of representativity was not very understandable for the countries. Therefore it was replaced by the

 $1$  Most presentations of the CPD model have no constant term, in which case normalization can be achieved simply by letting  $\alpha_1 = 1$  without requiring  $\beta_1 = 1$ . However, when a third type of variable, representativity, is introduced into the model, an additional constraint has to be imposed anyway, in which case the approach adopted here is more convenient and symmetrical. For a simple exposition of regression with dummy variables, see David Huang (1970). He remarks, p. 166 that: "The rule of thumb is that , whenever there are two or more dummy systems, drop one variable from each system (preserving the constant, say) for OLS estimation." When representativity is introduced into the CPD, there are three or more dummy systems, depending on whether interaction terms are included.

concept of importance (the focus on different weights / shares for important and less important products). Respectively the weighted CPD was recommended.

#### **Weighted CPD: CPD with different weights for Important and less important products**

Weighted CPD uses some explicit weights. Representative items receive some higher weight than non- representative items. For example, the weights "2" and "1"; or 3 and 1; or some other appropriate weights can be used  $2$ .

The unweighted CPD derives estimators of regression parametrs (1) through the minimization of the squares in logarithmic terms using a standatd LSQ procedure

$$
\sum_{i=1}^{n} \sum_{j=1}^{r} \sum_{l=1}^{c_j} \left[ \ln(p_{i1j}) - \alpha'_{j} - \beta'_{n} - k' \right]^{2} \text{ with } \alpha'_{1} = 0; \beta'_{1} = 0
$$

The CPD weighted approach suggests that each price corresponding to a product in a given country in a region be given a prespecified weight in the least squares estimation. Suppose **w** is a set of weights for representative (w<sup>repr</sup>) and non-representative (w<sup>non-repr</sup>) items to be given to the price  $p_{ij}$ , then the weighted least squares (WLS) approach applied to (1) can be presented as the following<sup>3</sup>:

$$
\sum_{i=1}^{n} \sum_{j=1}^{r} \sum_{l=1}^{c_j} w \Big[ \ln(p_{i1j}) - \alpha'_{j} - \beta'_{n} - k' \Big]^{2} \quad with \ \alpha'_{1} = 0; \beta'_{1} = 0
$$

It is declared often that the advantage of the stochastic CPD approach is that it allows to derive standard errors for the CPD estimates of the purchasing power parities (PPPs), common prices, etc. However it is not easy to implement these standard errors in the analysis - there are numerous problematic points<sup>4</sup>. In efect, standard errors of the CPD parameters do not use in the ICP practice and respective indicators do not produced by the Kit explicitely.

Therefore, to do further considerations more transparent and understandable for a broad circle of users, the weighted CPD method is presented below in a more traditional index $<sup>5</sup>$  form as a</sup> specific kind of the GK method in geometric (logarithmic) terms $6$ :

 $\sqrt{2}$ Note: the weights "1" and "0" are applicable for the EKS method (1 = for asterisked items  $*$ ; 0 – for nonasterisked items) but not for the CPD method because the items with "0-weights" are non-priced items and they are eliminated from the calculations. 3 See, D.S. Prasada Rao "*The CPD method: a stochastic approach to the computation of PPP in the ICP*", the

SSHRC Conference on Index Numbers and Productivity Measurement, 30 June – 3 July, 2004, Vancouver [http://siteresources.worldbank.org/ICPINT/Resources/Country-Product-Dummy\\_Method.doc](http://siteresources.worldbank.org/ICPINT/Resources/Country-Product-Dummy_Method.doc)  4

It is unclear – How the stochastic estimations should be practically used:

<sup>-</sup> What are criteria for for high / low standard errors?

<sup>-</sup> What one should do if standard errors are high but the results looks as plausible or vice versa?

<sup>-</sup> What should be done if the standard errors for PPPs are low but these are high for the international average prices?

Additionally, the estimations of errors depend on the regression specification

<sup>&</sup>lt;sup>5</sup> Vice versa, it can be demonstrated that a number of widely used multilateral index numbers for PPPs can be derived using the stochastic approach. See, for example, D.S. Prasada Rao, G. Hajargasht "*Stochastic Approach to* 

(2) 
$$
\pi_{i} = \left\{ \prod_{r=1}^{R} \prod_{j=1}^{N(r)} \left[ P_{ijr} / P P P_{r} \right]^{q_{ijr}} \right\}^{1/\sum q_{ijr}}; \qquad i = 1, 2, ..., M
$$

(3) **PPP**<sub>r</sub> = 
$$
\left(\prod_{i=1}^{M} \prod_{j=1}^{N(r)} [P_{ijr}/\pi]^{q_{ijr}}\right)^{1/2q_{ijr}}
$$
;   
  $r = 1, 2,..., N - 1 (PPPR = 1)$ 

**i** is international average price of the item i in the currency of the numeraire Region (in our case, Region R);  $\pi_i$  is an analogue of  $\alpha_i$  from the CPD regression,

**PPP<sub>r</sub>** is the PPP of Region **r** relatively the base region R (PPP<sub>R</sub> = 1); PPP<sub>r</sub> is an analogue of  $\beta$ <sub>r</sub> from the CPD regression

R – no. of Regions

l

 $N(r)$  – no. of countries in the region r,

M – no. of products within a BH

**q**ijr are weights (imaginary quantities) for product i in country j from a region r ; the appropriate values can be **3** (for representative products) and **1** (for non-representative products).

r<sup>∑q<sub>ijr</sub> is the cumulative value of representativity of item **i** among all countries in all Regions.</sup>

i<sup>∑q<sub>iir</sub> is the cumulative value of representativity of items priced in the country **j** / region **r**.</sup>

Average "International price" of the ith item  $(\pi_i)$  are presented as a 'implicit quantity'-weighted geometric average of the PPP-adjusted national prices.

PPP for the jth region (PPP<sub>i</sub>) are be presented as the geometric average (implicit weighted) deviation of its regional prices from the international prices

*Index Numbers for Multilateral Price Comparisons and their Standard Errors*", WP06/2008, Centre for Efficiency and Productivity Analysis (CEPA), The University of Queensland, Brisbane, Australia, 2008

<http://www.uq.edu.au/economics/cepa/docs/WP/WP062008.pdf>

[http://www.google.at/url?sa=t&source=web&cd=5&sqi=2&ved=0CEoQFjAE&url=http%3A%2F%2Fww](http://www.google.at/url?sa=t&source=web&cd=5&sqi=2&ved=0CEoQFjAE&url=http%3A%2F%2Fwwwdocs.fce.unsw.edu.au%2Ffce%2FResearch%2FResearchMicrosites%2FCAER%2FWorkshopPapers%2FEMG06%2FEMG06014.ppt&rct=j&q=prasada%20rao%20Geary%20Khamis%20stohastic&ei=AT9BTr3OIpDGswbBw6myBw&usg=AFQjCNEXkw5ez-JHzauxDr0PJTQDmA_P7w) [wdocs.fce.unsw.edu.au%2Ffce%2FResearch%2FResearchMicrosites%2FCAER%2FWorkshopPapers%2F](http://www.google.at/url?sa=t&source=web&cd=5&sqi=2&ved=0CEoQFjAE&url=http%3A%2F%2Fwwwdocs.fce.unsw.edu.au%2Ffce%2FResearch%2FResearchMicrosites%2FCAER%2FWorkshopPapers%2FEMG06%2FEMG06014.ppt&rct=j&q=prasada%20rao%20Geary%20Khamis%20stohastic&ei=AT9BTr3OIpDGswbBw6myBw&usg=AFQjCNEXkw5ez-JHzauxDr0PJTQDmA_P7w) [EMG06%2FEMG06014.ppt&rct=j&q=prasada%20rao%20Geary%20Khamis%20stohastic&ei=AT9BTr3](http://www.google.at/url?sa=t&source=web&cd=5&sqi=2&ved=0CEoQFjAE&url=http%3A%2F%2Fwwwdocs.fce.unsw.edu.au%2Ffce%2FResearch%2FResearchMicrosites%2FCAER%2FWorkshopPapers%2FEMG06%2FEMG06014.ppt&rct=j&q=prasada%20rao%20Geary%20Khamis%20stohastic&ei=AT9BTr3OIpDGswbBw6myBw&usg=AFQjCNEXkw5ez-JHzauxDr0PJTQDmA_P7w) [OIpDGswbBw6myBw&usg=AFQjCNEXkw5ez-JHzauxDr0PJTQDmA\\_P7w](http://www.google.at/url?sa=t&source=web&cd=5&sqi=2&ved=0CEoQFjAE&url=http%3A%2F%2Fwwwdocs.fce.unsw.edu.au%2Ffce%2FResearch%2FResearchMicrosites%2FCAER%2FWorkshopPapers%2FEMG06%2FEMG06014.ppt&rct=j&q=prasada%20rao%20Geary%20Khamis%20stohastic&ei=AT9BTr3OIpDGswbBw6myBw&usg=AFQjCNEXkw5ez-JHzauxDr0PJTQDmA_P7w)

This paper shows that price index numbers from commonly used methods like the G-K, the Ikle, the Rao-weighted and an additive multilateral system are all weighted least squares estimators of the parameters of the countryproduct-dummy (CPD) model.

The estimation of the parameters of the indices EKS type is described in the foloowing papers by A.Deaton and O.Dupriez

[http://www.princeton.edu/~deaton/downloads/deaton\\_dupriez\\_purchasing\\_power\\_parity\\_exchange\\_rates\\_global\\_poor\\_aeja\\_2011.pdf](http://www.princeton.edu/~deaton/downloads/deaton_dupriez_purchasing_power_parity_exchange_rates_global_poor_aeja_2011.pdf)

[http://www.princeton.edu/~deaton/downloads/Global\\_Poverty\\_and\\_Global\\_Price\\_Indexes.pdf](http://www.princeton.edu/~deaton/downloads/Global_Poverty_and_Global_Price_Indexes.pdf)

<sup>&</sup>lt;sup>6</sup> See Sergeev (2005b) and E.Diewert "*Weighted Country Product Dummy Variable Regressions and Index Number Formulae*", [http://siteresources.worldbank.org/ICPINT/Resources/product\\_dummy\\_variable.doc](http://siteresources.worldbank.org/ICPINT/Resources/product_dummy_variable.doc)

This system (2) (3) can be efficiently solved by an iterative method. GM of price ratios or simply exchange rates to a country selected as the base can be used as an initial set of unknown PPP<sub>s</sub>.

As it was indicatd above, the weights can be introduced also in the original CPD stochastic concept and the solution can be obtained by the regression techniques. Each researcher can select the computational schema in accordance with own preferences an available tools. The final results are the same in all versions independently on the concrete computational algorithm.

# **ii. Steps to implement method (with a fictitious example)**

Practical steps are demonstrated by an fictitious example from the **ICP Manual, Chapter 14**

**[http://siteresources.worldbank.org/ICPINT/Resources/270056-1183395201801/icp\\_Ch14rev.doc](http://siteresources.worldbank.org/ICPINT/Resources/270056-1183395201801/icp_Ch14rev.doc)**

Input data for **3 Regions** (Region I – countries A, B, C, D; Region II – countries E, F, G; Region III – countries H, I, J) X **10 products** (see Table 1) are

# - **Country's price data for products from the ICP Global list**

and

# - **Within-regional BH-PPPs**

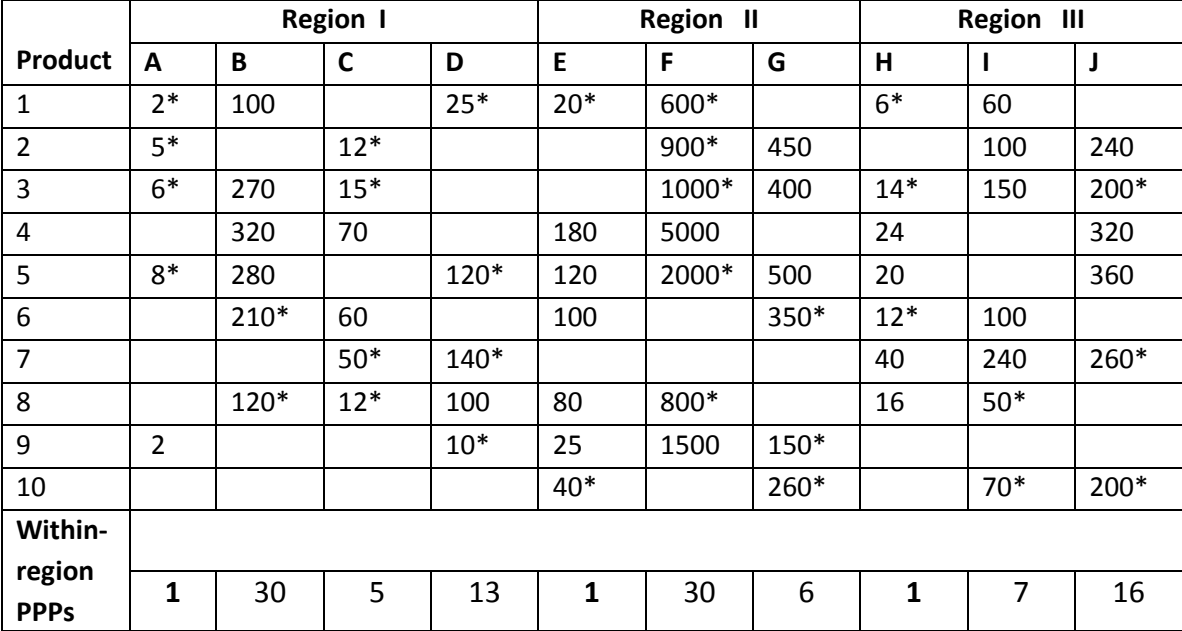

**Table 1. Original Price Data**

Table 2 shows the prices converted into each region"s numeraire currency. They are obtained simply by dividing the prices in each column of Table 1 by the within-region parity.

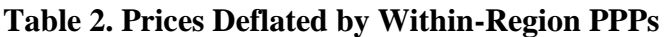

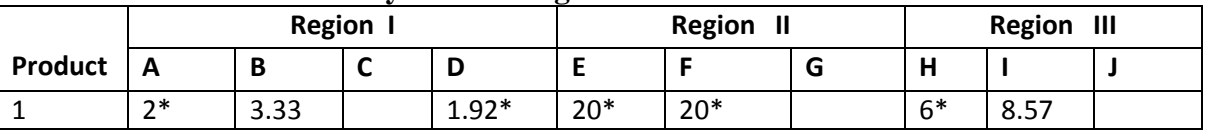

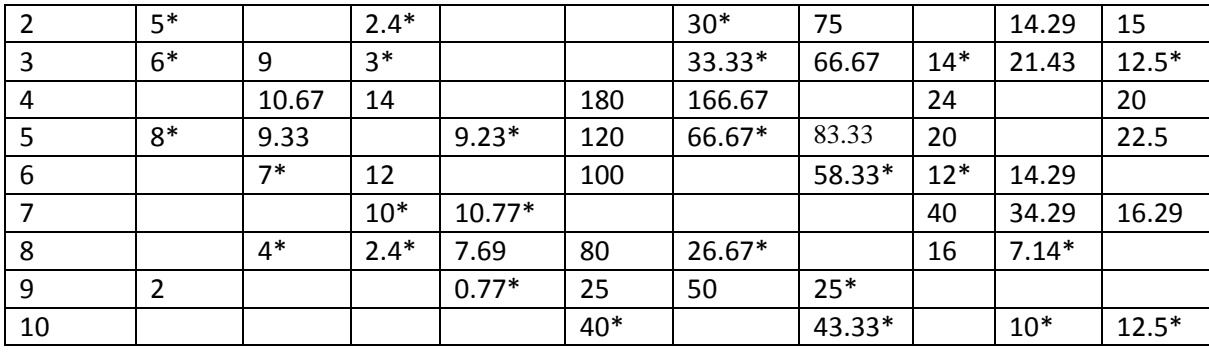

The prices with asterisks \* are included in the calculation of the between-regional BH-PPPs. The asterisked (more important) products receive higher conventional weight (like "3") and nonasterisked (less important) products – lower weight (like "1"). These data are included in the calculation of the system of linear (in logarithmic terms) equations (2) and (3).

The XRs between the regional numeraires can be used as the initial starting values for the between-regional PPPs. After several iterations the between-regional PPPs will be obtained.

The global PPPs with the Regional fixity can be obtained as:

#### PPP "Country / World" = PPP "Country / Region" \* PPP "Region / World" [Regional Comparison] [Global Comparison]

The results (CPD with the weights 3:1) for the example above are presented in Table 3. Region I was selected as the base.

| ◡       |               |             |                              |                        |  |  |  |  |  |  |  |
|---------|---------------|-------------|------------------------------|------------------------|--|--|--|--|--|--|--|
| Country | Region        | Within-     | <b>Between-regional PPPs</b> | Linked / 'global'      |  |  |  |  |  |  |  |
|         |               | region PPPs | (weighted CPD; 3:1)          | set of PPPs            |  |  |  |  |  |  |  |
|         |               | (1)         | (2)                          | $(3) = (1) \times (2)$ |  |  |  |  |  |  |  |
| A       |               |             | 1                            |                        |  |  |  |  |  |  |  |
| B       |               | 30          |                              | 30                     |  |  |  |  |  |  |  |
| C       |               | 5           |                              | 5                      |  |  |  |  |  |  |  |
| D       |               | 13          | 1                            | 13                     |  |  |  |  |  |  |  |
| E       | $\mathsf{II}$ | 1           | 10.79                        | 10.79                  |  |  |  |  |  |  |  |
| F       | $\mathsf{II}$ | 30          | 10.79                        | 323.7                  |  |  |  |  |  |  |  |
| G       | $\mathsf{II}$ | 6           | 10.79                        | 64.74                  |  |  |  |  |  |  |  |
| н       | Ш             | 1           | 2.67                         | 2.67                   |  |  |  |  |  |  |  |
|         | III           | 7           | 2.67                         | 18.69                  |  |  |  |  |  |  |  |
|         | Ш             | 16          | 2.67                         | 42.72                  |  |  |  |  |  |  |  |

**Table 3. Within-regional, between-regional and global BH-PPPs**

 $\overline{\phantom{a}}$ 

Beside the calculations by the official method it is desirable to carry out the calculations by other methods (with individual country's prices as well as with average Regional prices<sup>7</sup>). This allows

 $^7$  In principle, if country's input data should be used in the official calculations (but not average Regional data) then, maybe, the CAR-PPP method (unrestricted weighted CPD method for all countries with furher re-indexation of PPP in accordance with the intra-regional PPPs = Eurostat-OECD approach) would be more practicable and straightforward. In this case, there would not be the problems with the countries priced more products (like China)

to evaluate better the quality of input data and sensitivity of the results to the selected computational method.

First of all, the CPRD method was recommended by the TAG as an alternative method. The extension of the CPD model to include representativity was first proposed by J. Cuthbert and M. Cuthbert (1988). The CPRD can be written as an expansion of the CPD model (1) :

$$
(1a) \quad p_{ijl} = \kappa \, \alpha_i \, \beta_j \, \gamma \, v_{ijk}
$$

 $\overline{\phantom{a}}$ 

Variable  $\gamma$  denotes the degree of representativity – an average ratio between price levels for non-representative and representative products. In the theory this should be higher than 1 (positive value of  $\gamma_k$  as a regression coefficient).

The CPRD derives estimators of regression parametrs (1a) through the minimization of the squares in logarithmic terms using a standatd LSQ procedure

$$
\sum_{i=1}^{n} \sum_{j=1}^{r} \sum_{l=1}^{cj} \left[ \ln(p_{i1j}) - \alpha'_{j} - \beta'_{n} - \gamma' - k' \right]^{2} \quad with \ \alpha'_{1} = 0; \beta'_{1} = 0
$$

If one wants to use a traditional index approach then the CPRD can be also presented as a specific kind of the GK method in geometric (logarithmic) terms with an additional equation for variable  $\gamma$  which reflect an average ratio between PLI for non-representative and representative products (it is assumed that representative products have generally lower PLI; therefore it is expected that the coefficient  $\gamma$  should be higher than 1)<sup>8</sup>:

(4) 
$$
\pi_{i} = (\prod_{r=1}^{R} \prod_{j=1}^{N(r)} [(P_{ijr}/\gamma^{Z_{ij}})/PPP_{r}])^{1/n_{i}}; \qquad i = 1, 2, ..., M
$$

(5) **PPP**<sub>r</sub> = 
$$
\left(\prod_{i=1}^{M} \prod_{r=1}^{N(r)} \left[ \left(P_{ij} / \gamma^{\mathbb{Z}_{ij}}\right) / \pi_i \right] \right)^{1/m_r}
$$
;  $j = 1, 2, ..., N - 1$  (PPP<sub>N</sub> = 1)

<sup>8</sup> A (more complicated) version of the CPRD with different weights for representative and non-representative (important and less important) products is also possible:

$$
\pi_{i} = \prod_{r=1}^{R} \{\prod_{j=1}^{N(r)} \left[ \left( P_{ijr} / \gamma^{Z_{rij}} \right) / PPP_{r} \right]^{q_{ijr}} \}^{1/r\sum q_{ijr}}; \qquad i = 1, 2, ..., M
$$
\n
$$
PPP_{r} = (\prod_{i=1}^{M} \prod_{j=1}^{N(r)} \left[ \left( P_{ijr} / \gamma^{Z_{ijr}} \right) / \pi_{i} \right]^{q_{ijr}} \}^{1/r\sum q_{ijr}}; \qquad r = 1, 2, ..., N-1 \text{ (PPP_{R} = 1)}
$$
\n
$$
\gamma = \{\prod_{r=1}^{R} \prod_{j=1}^{N(r)} \left[ \left( P_{ijr} / PPP_{r} \right) / \pi_{i} \right]^{Z_{ijr}} \}^{1/m_{nr}};
$$

qijr are some weights (imaginary quantities); the appropriate values are **3** (for representative products) and **1** (for non-representative products).

and single countries would have more options for the inclusion in the global results. The validation and edition of input data for the Global compariosn would be also easier.

(6) 
$$
\gamma = \{ \prod_{r=1}^{R} \prod_{j=1}^{N(r)} \prod_{i=1}^{M(r)} \left[ \left( P_{ijr} / PPP_r \right) / \pi_i \right]^{Z_{ijr}} \}^{1/m_{nr}};
$$

**i** is international average price of the item i in the currency of the numeraire Region (in our case, Region R);  $\pi_{\text{i}}$  is an analogue of  $\alpha_{\text{i}}$  from (1)

**PPP<sub>r</sub>** is the PPP of Region **r** to the base region R (PPP<sub>R</sub> = 1); PPP<sub>r</sub> is an analogue of  $\beta$ <sub>r</sub> from (1);  $n_i$  – total no. of prices for item i (sum of  $X_{ijr}$  for item i for all countries – no. of countries priced item i)  $m_r$  – total no. of prices for Region r (sum of  $Y_{ij} \in N(r)}$  for all countries from the Region r)  $m_{nr}$  – total no. of non-representative items within the combined set of prices for all countries (sum of  $Z_{ijr}$  for all items for all countries).

The other additional approach (which can be useful for an deep analysis) is the use of the geometric means of regional country prices. This approach treated all Regions in a symmetrical way (one Region – one set of data).

The calculations by different methods allows to evaluate better and more consciously the results by the official methods. The respective summary of the results obatined by different methods for the example above is in Table 4:

|                             | Individual prices of the countries |         |                       |            | Average (GM) regional prices |          |            |            |
|-----------------------------|------------------------------------|---------|-----------------------|------------|------------------------------|----------|------------|------------|
|                             | Reg I                              | Reg II  | Reg III               | $C.$ Non-R | Reg I                        | Reg II   | Reg III    | $C.$ Non-R |
|                             | (4 Cou.)                           |         | $(3$ Cou.) $(3$ Cou.) | ---        | (4 Cou.)                     | (3 Cou.) | $(3$ Cou.) | ---        |
| <b>CPD</b> (unweighted 1:1) | 1.000                              | 11.5447 | 2.6715                | 1          | 1.000                        | 11.5165  | 2.6606     |            |
| CPD (weighted 2:1)          | 1.000                              | 11.0811 | 2.6911                |            | 1.000                        | 11.0119  | 2.6357     |            |
| CPD (weighted 3:1)          | 1.000                              | 10.7937 | 2.6737                |            | 1.000                        | 10.7425  | 2.6128     |            |
| CPD (weighted 10:1)         | 1.000                              | 10.1487 | 2.5854                |            | 1.000                        | 10.1743  | 2.5476     |            |
| <b>CPRD</b> (unweighted)    | 1.000                              | 10.5645 | 2.2306                | 1.788      | 1.000                        | 10.3480  | 2.2905     | 1.438      |
| <b>EKS 1 (without *)</b>    | 1.000                              | 11.1137 | 2.6556                | $---$      | 1.000                        | 11.1738  | 2.6069     |            |
| $EKS$ 2 (with $*)$          | 1.000                              | 9.8530  | 2.6651                | $---$      | 1.000                        | 10.1405  | 2.5995     |            |

**Table 4: Between-Regional PPP (Reg I = 1) by different computational methods**

# **b. CAR method of linking above Basic Heading**

# **i. Brief Description**

The Country-Approach with Volume Redistribution (CAR-Volume) was adopted by the TAG ICP for linking above basic headings. All countries participate simultaneously in the Global calculation. Regional Volumes from the Global comparison are redistributed between the countries in accordance with the Regional Volume shares. The main features:

- Each country treated equally in the Global comparison
- Fixity of regional results is obtained by an indirect (two-stage) approach

- Probably, the differences in the regional methodologies will have some lower impact on the (in)comparability of the World results with fixity

Any aggregated method can be used by this approach.

**The GEKS (F) method was recommended by the TAG for the aggregation within the Regions well as for the Global comparison**. Firstly, the bilateral Fisher's PPPs<sup>9</sup> for all pairs of the countries are calculated. At the second stage, all direct and indirect F-PPP are averaged geometrically, to obtain the transitive GEKS-PPPs.

**F-PPP**

$$
P_F(p^k, p^j, q^k, q^j) = [P_L(p^k, p^j, q^k, q^j) \cdot P_P(p^k, p^j, q^k, q^j)]^{1/2}
$$
  
= 
$$
\left[ \left( \frac{p^j \cdot q^k}{p^k \cdot q^k} \right) \left( \frac{p^j \cdot q^j}{p^k \cdot q^j} \right) \right]^{1/2}
$$

**GEKS-F**

 $\overline{a}$ 

$$
P^{j} = \prod_{k=1}^{K} \left[ P_{F}(p^{k}, p^{j}, q^{k}, q^{j}) \right]^{1/K}
$$
  

$$
Q^{j} \equiv p^{j} \cdot q^{j} / P^{j}
$$

The countries from different Regions as well as within the Regions can be very different. The bilateral indices for the countries with different price and quantitiy structures can be unreliable. In this aspect the analysis of Laspeyres-Paasche Spreads (LPS) is very important. The selective EKS – direct F-indices with high LPS (e.g. higher than 1.5) and with PLS less than  $1^{10}$ are replaced on the indirect indices via  $3<sup>rd</sup>$  countries - should be investigated (at least, the experimental calculations should be done).

The Country Approach with Redistribution (CAR) - Unrestricted EKS method – can be used for Volumes (CAR-Volumes) or for the PPPs(CAR-PPPs = Eurostat-OECD approach)

# **CAR-Volumes approach<sup>11</sup> was recommended as the official ICP 2011 method:**

The unrestricted global GEKS-PPPs for the aggregates are used to recalculate the country"s aggregates in national currencies into Volumes (real expenditure) measured in a world numeraire. Country"s Volumes are summed up by the Regions and these Regional Volumes are redistributed in accordance with the country"s shares in the Regional comparisons, to keep the regional fixity.

#### *Volume "Country in the World" = Volume "Region in the World" x Share "Country / Region"*

[Global Comparison] [Regional Comparison]

This procudure can be presented also in the form of Volume indices

# *VI "Country / World" = VI "Region / World" x VI "Country / Region"*

[Global Comparison] [Regional Comparison]

<sup>9</sup> The same can be applied to the Volume / Quantity indices because the F-index is symmetrical relatively variables (prices and quantities). The product of PPP(F) and Q(F) is the expenditure ratio.

<sup>10</sup> In a "normal" case, Laspeyres index (arithmetic mean) is higher than Paasche index (harmonic mean).

<sup>&</sup>lt;sup>11</sup> This method was described in Ch.15 of the ICP Manual as the calculation of the Regional scaling factors by the weighted harmonic mean.

The Volume indices (VI) "Region / World" and "Country / Region" can be considered also as the respective Volume shares.

The respective PPPs (with fixity) are calculated in an indirect way as:

PPP = Nominal expenditure : Volume

Input data sets, to obtain the global results with regional fixity are the following:

- **Country's NA data (**the respective shares are used as weights**)**
- **Global BH-PPPs (with fixity) and Regional BH-PPPs (**to check the regional computations)
- **Regional PPPs and VI /Country's shares in Regional Volumes for the aggregated headings**

All calculation by the GEKS method are carried out for each aggregated heading separately.

# **ii. Steps to implement method (with a fictitious example)**

Practical steps are demonstrated by an fictitious example from the former Chapter 13 of the ICP Manual:

- **3 Regions** (A – 4 countries; B – 3 countries; C – 2 countries)

- **6 BHs** (4 BHs for Consumption and 2 BHs for Investment)

Input data are presented in Tables 5 and 6:

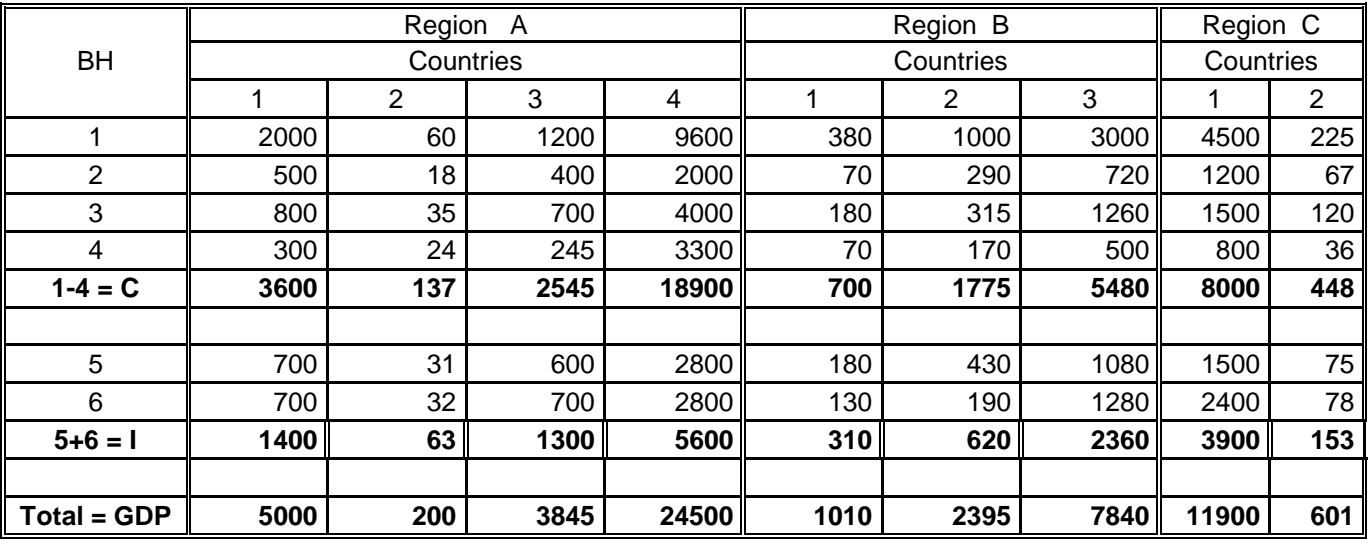

# **Table 5: BH expenditures in national currencies**

# **Table 6: Within-regional and between-regional BH-PPP**

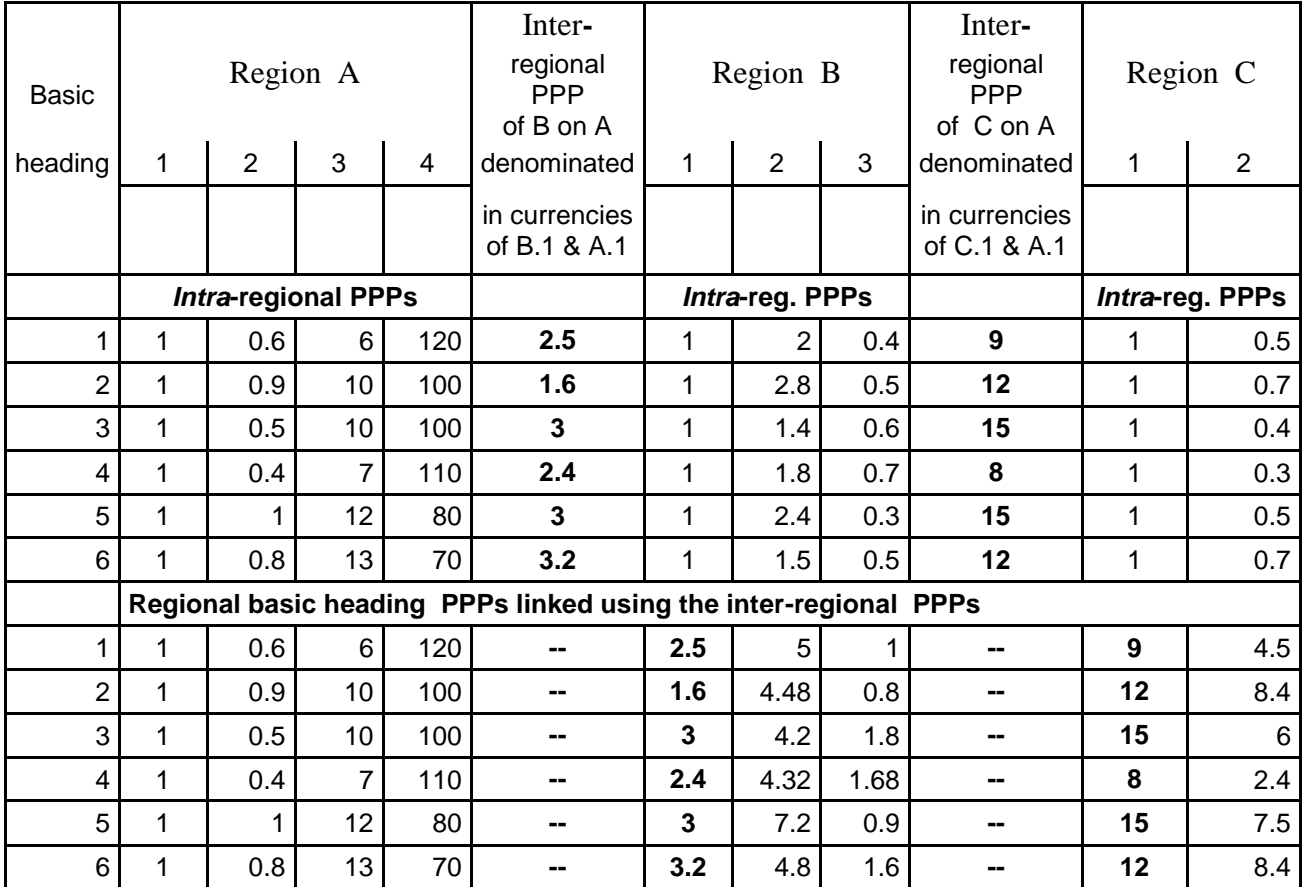

# **The results of Regional comparisons are calculated on the basis of the following data:**

**Table 7**: Input data for regional comparisons

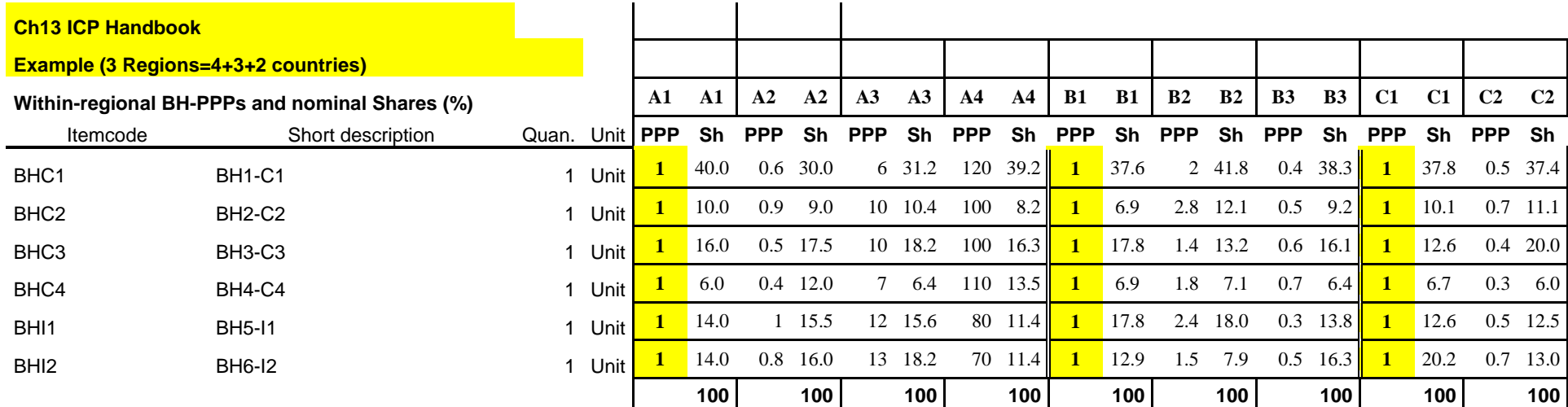

#### **The calculations for the Region A at the GDP level are presented in Table 8**

**Table 8**: GEKS results for the region B at the GDP level

# **The RESULTS by GEKS-method (with weights,%) for GDP**

#### **MATRIX of BINARY LASPEYRES's PPPs**

( ... currency units of row-country per 1 currency unit of column-country)

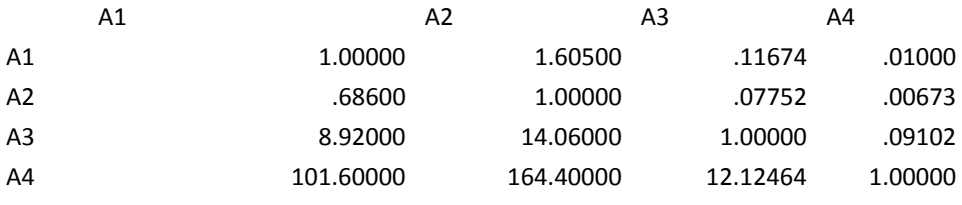

NUMBER of LASPEYRES-PPPs = 0 in the matrix = 0

#### **INITIAL MATRIX of DIRECT BINARY FISHER's PPPs**

(without crucial values for L/P-ratio)

(1st line: PPP = ... currency units of row-country per 1 currency unit of column-country, 2nd line: L/P ratio)

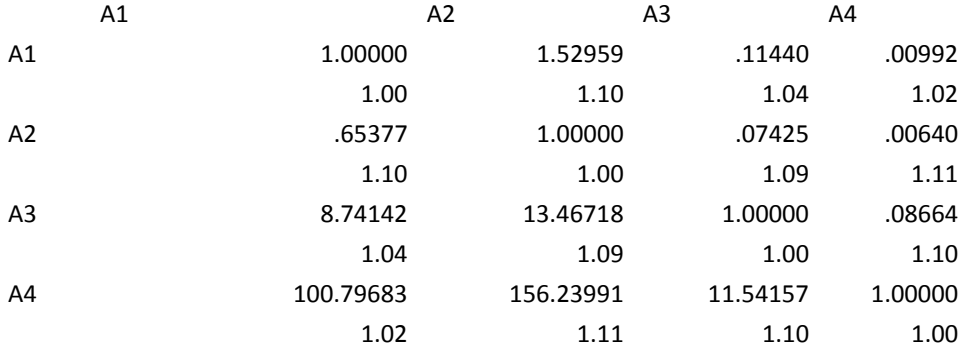

NUMBER of the MISSING VALUES in the Fisher's-matrix = 0

#### **FINAL MATRIX of BINARY F-PPPs**

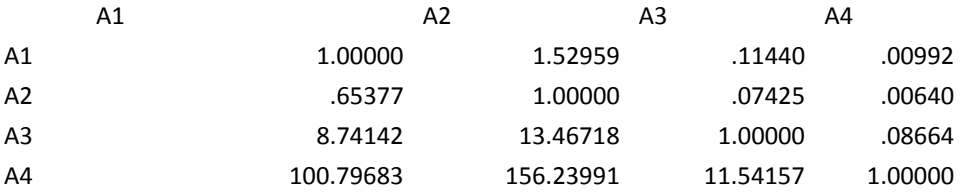

#### **Matrix of PPPs by EKS-method**

( ... currency units of row-country per 1 currency unit of column-country)

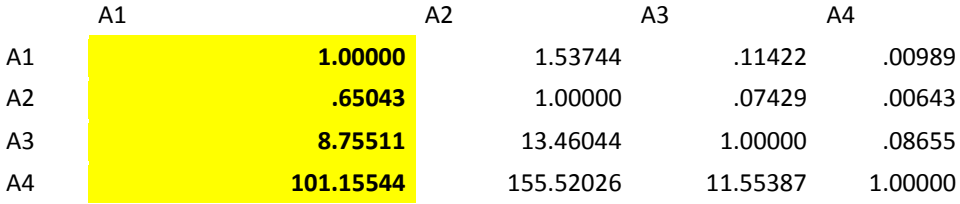

# **The global calculations (unrestricted GEKS) at the GDP level are calculated on the basis of the following data**

**Table 9**: Input data for Global comparisons

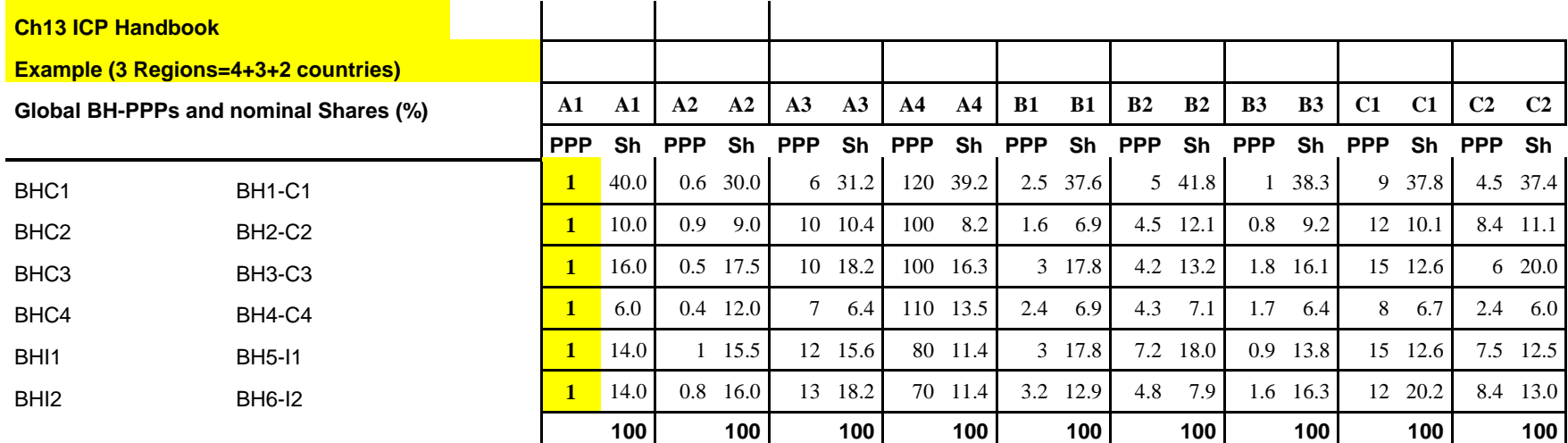

### **The global calculations at the GDP level are presented in Table 10**

**Table 10**: Global calculation (GDP)

#### **The RESULTS by GEKS-method (with weights, %) for GDP**

#### **MATRIX of BINARY LASPEYRES's PPPs**

( ... currency units of row-country per 1 currency unit of column-country)

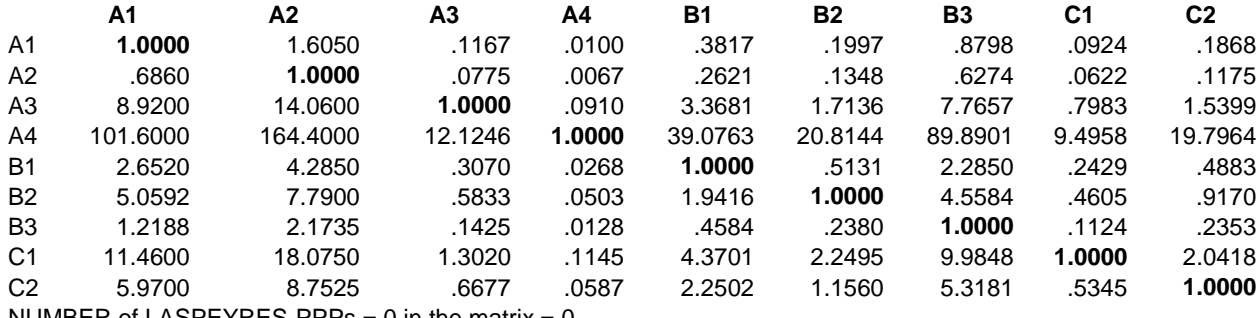

NUMBER of LASPEYRES-PPPs =  $0$  in the matrix =  $0$ 

#### **INITIAL MATRIX of DIRECT BINARY FISHER's PPPs**

(without crucial values for L/P-ratio)

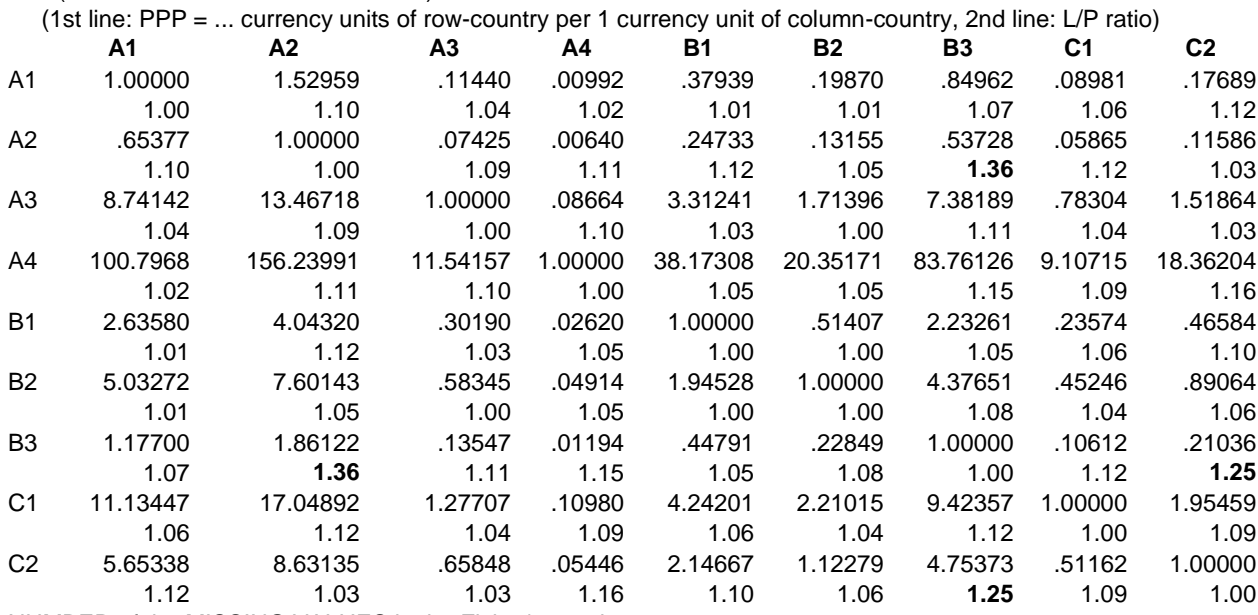

NUMBER of the MISSING VALUES in the Fisher's-matrix  $= 0$ 

#### **FINAL MATRIX of BINARY F-PPPs**

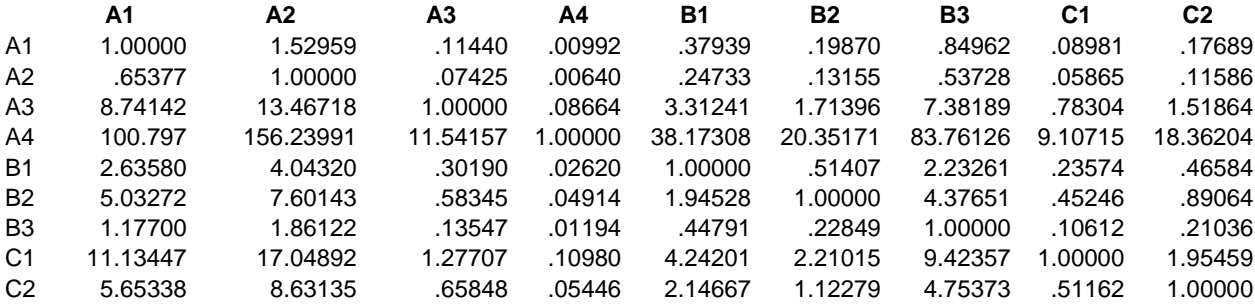

#### **Matrix of PPPs by EKS-method**

( ... currency units of row-country per 1 currency unit of column-country)

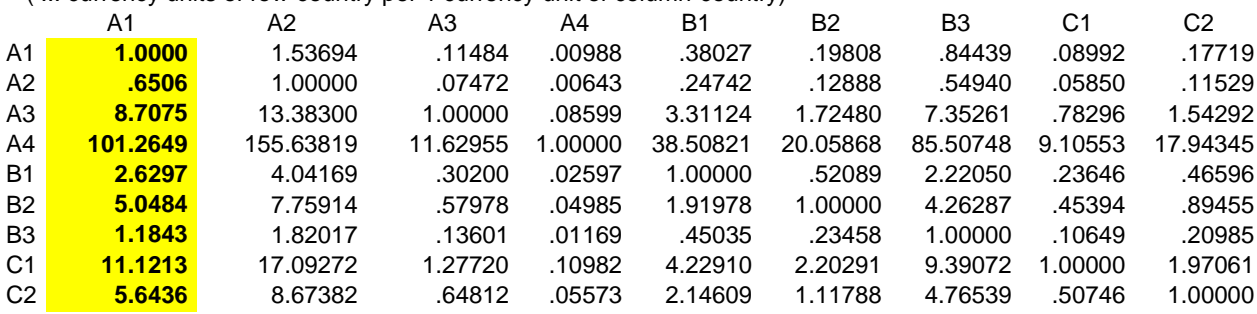

These was a general computaional schema of the unrestricted GEKS. In the practice, it is an usual case that not all BHs have price data and some reference PPPs should be used instead. There are two types of reference PPPs – hierarchical and non-chierarchical. Hierarchical reference PPPs are average PPPs within aggregated headings calculated for BHs with existing BH-PPPs – these should be calcualted automatically. Non-hierarchical reference PPPs are calculated as average from BHs from different aggregated headings – these should be programmed / treated case by case. **All reference PPPs should be agreed in advance.** The computaional tool should be flexible and be able to realize any schema of the references.

The cases can occur that **some countries have no NA expenditure data for a whole aggregated heading.** All ad hoc solutions (unweighted GM-PPPs or fictive very small expenditure) should be agreed also in advance.

The schema and respective calculations by the CAR-Volumes approach for the example above are presented in Table 11:

**Table 11:** Schema of the CAR-Volumes approach

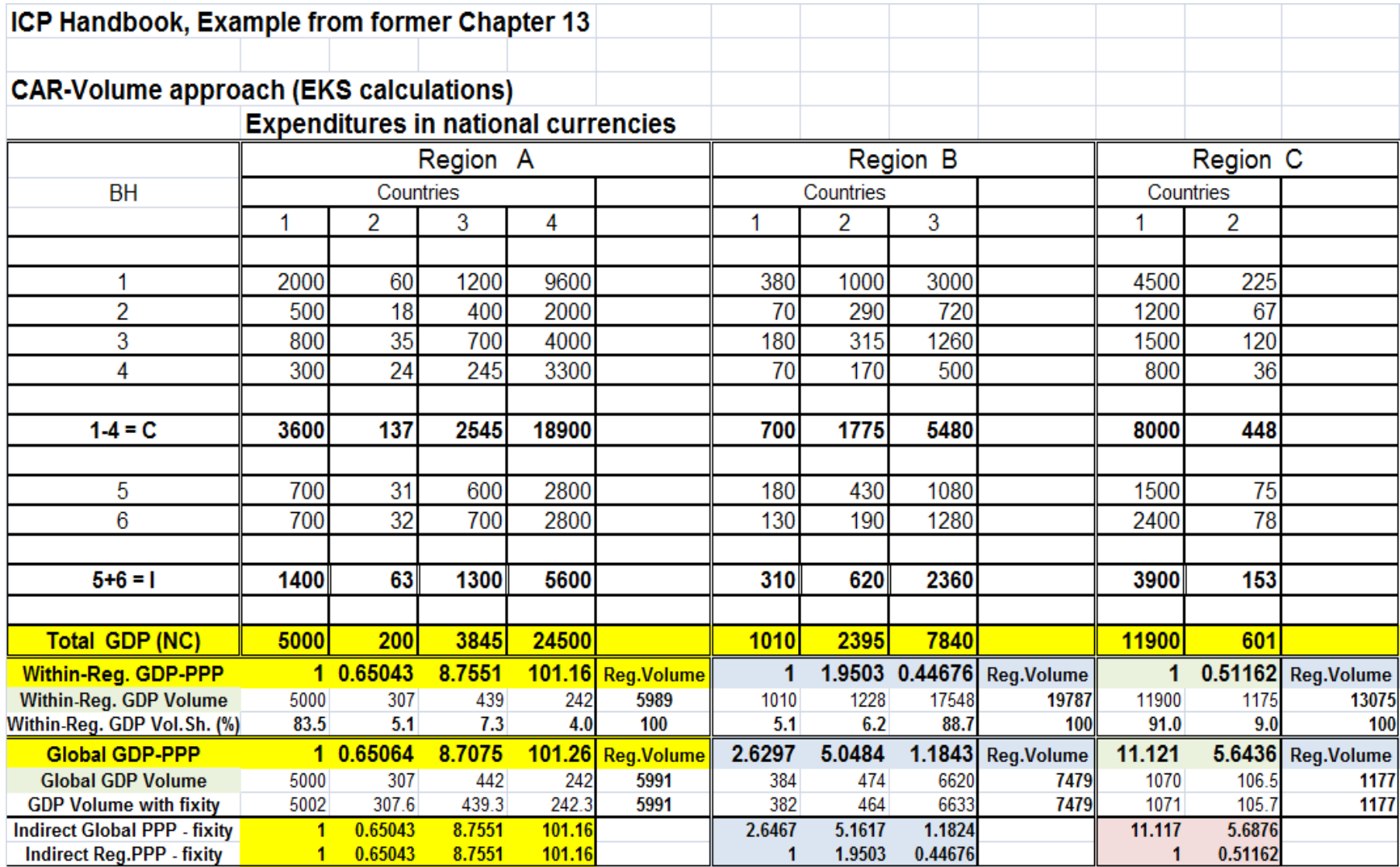

# **c. Eurostat – OECD Method of linking above Basic Heading**

#### **i. Brief Description**

The Eurostat – OECD Method of linking above Basic Heading is also the CAR method using the unrestricted GEKS. Only the global Regional PPPs instead of regional Volumes are re-indexed here in accordance with the ratios of the PPPs obtained within the regional comparison-

# **CAR-PPP approach<sup>12</sup> (Eurostat-OECD approach):**

**PPP** "Country / World" = PPP "Country / Region" \* PPP "Region / World" [Regional Comparison] [Global Comparison]

# **ii. Steps to implement method (with a fictitious example)**

Practical steps are demonstrated by the same fictitious example from the former Chapter 13 of the ICP Manual:

- **3 Regions** (A 4 countries; B 3 countries; C 2 countries)
- **6 BHs** (4 BHs for Consumption and 2 BHs for Investment)

Input data are presented in Tables 5 and 6:

The global unrestricted GEKS calculations are the same as for the CAR-Volume approach.

The regional average (GM) are calculated from the unrestricted global GEKS-PPPs for the aggregates – these regional GM can be considered as the PPP "Region / World". If one multiply these PPP by the ratios of the country"s GEKS-PPPs to Regional GM from the Regional comparison then the PPP "Country / World" (with Regional fixity) are obtained. The respective Volumes (with fixity) are calculated in an indirect way as:

Volume =  $I_{\text{exp}}$  : PPP

 $\overline{\phantom{a}}$ 

The schema and respective calculations by the CAR-PPP approach for the example above are presented in Table 12

 $12$  This method was described in Ch.15 of the ICP Manual as the calculation of the Regional scaling factors by the unweighted geometric mean.

**Table 12**: Schema of the CAR-Volumes approach

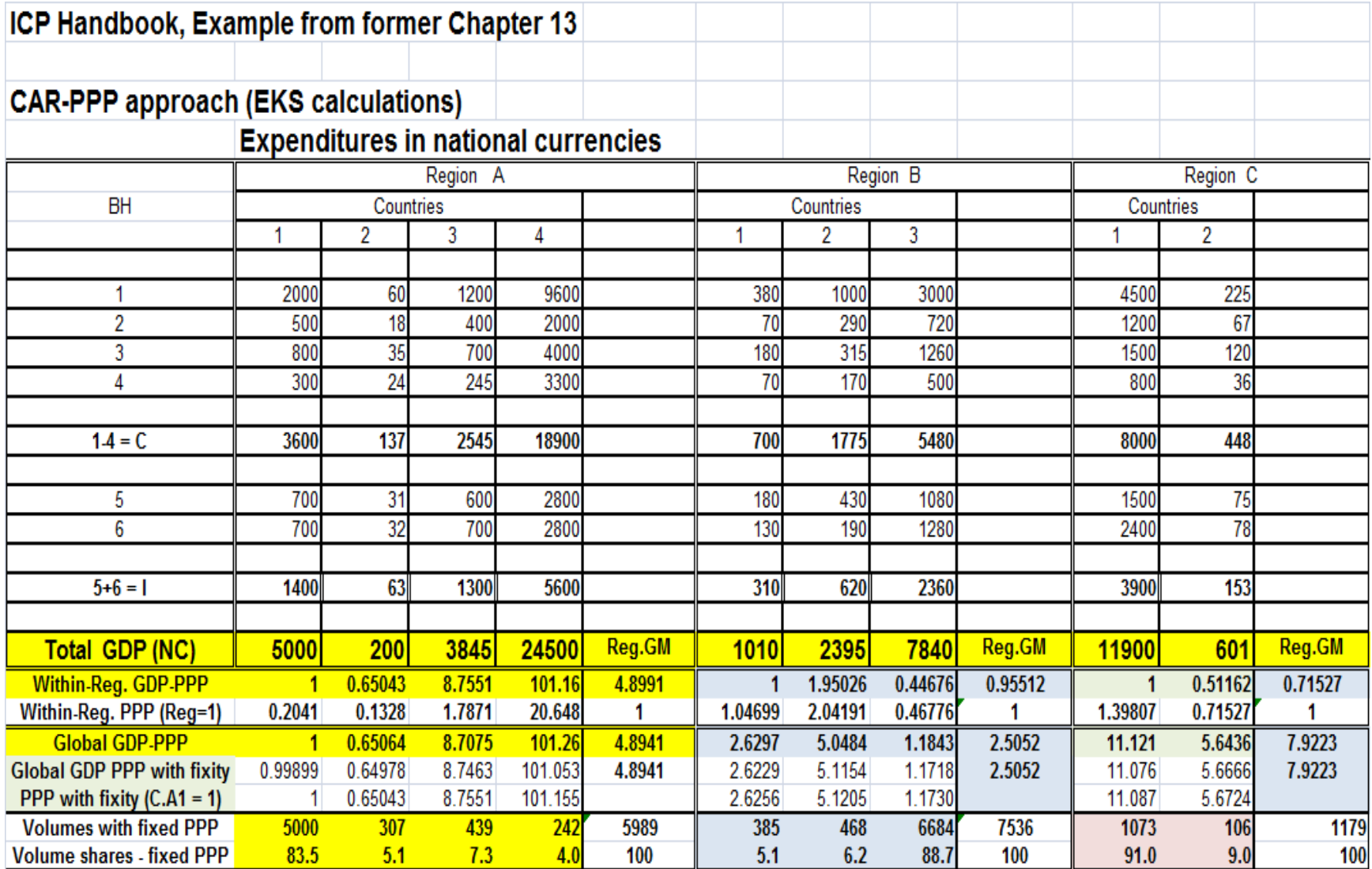

The within-regional results (PPP and VI) are equal by both approaches: CAR-Volumes and CAR-PPPs.

The differences in the between-regional results obtained by different CAR methods (Volumes or PPPs) are usually small. So, the results obtained by different CAR methods for the Regions and for the countries for the example above are presented in Table 13.

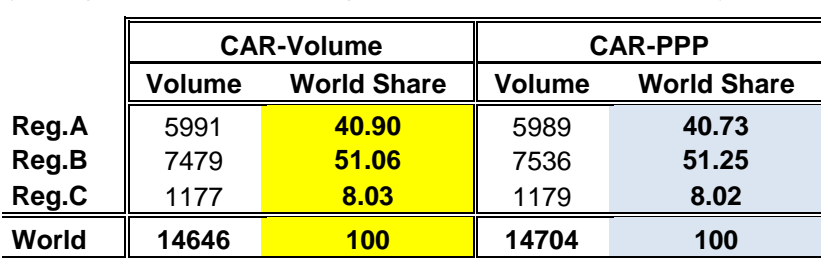

(example from former Chapter 13 of the ICP Handbook)

#### **Table 13: CAR-Volume vs. CAR-PPP**

**CAR-Volume CAR-PPP** Volume World Share | Volume World Share **A1** 5002 **34.15** 5000 **34.00 A2** 308 **2.10** 307 **2.09 A3** 439 **3.00** 439 **2.99 A4** 242 **1.65** 242 **1.65 B1** 382 **2.61** 385 **2.62 B2** 464 **3.17** 468 **3.18 B3** 6633 **45.29** 6684 **45.45 C1** 1071 **7.31** 1073 **7.30 C2** 106 **0.72** 106 **0.72 World 14646 100 14704 100**

# **3. Linking Singleton Countries and Regions (possible options)**

There are singleton countries and (semi) singleton Regions in the ICP 2011.

(Semi) singleton Regions are the CIS and the Pacific islands $13$ .

# **CIS Region**

 $\overline{\phantom{a}}$ 

Due to double participation of Russia (OECD and CIS Regions) the strong intention to have for Russia fixed results from the OECD comparison, it was decided by the CIS countries that Russia belongs (for fixity) in the ICP 2011 to the OECD-Eurostat region and other CIS countries will be linked to the World comparison via the results with Russia within the CIS comparison (like in the ICP 2005) – see, for example, the Minutes of the EB ICP meeting, Feb"2010, page 6: "*The CIS region will be linked to the OECD through Russia as a bridge country".*

 $13$  It is assumed that the Caribean countries will be included in the LAC.

This decision means:

- There will be only one set of results for Russia, i.e. the OECD results
- CIS data will not participate in the multilateral calculations for global comparison<sup>14</sup>
- CIS countries will be linked to OECD-Eurostat and the World through Russia (CIS comparison) as a bridge country at the BH as well as at the aggregated levels

Of course, it is not very good that the CIS countries are linked to the World via one country (RUS) only but this was own CIS decision, to avoid double results for Russia. It would be better to have an expanded region OECD-Eurostat-CIS but it is doubtful the OECD and Eurostat agree that the Linking factor to the World for the OECD-Eurostat region depends on CIS data.

#### **Pacific Islands**

Pacific Island will price very limited list of products. Therefore they will not participate in the multilateral calculations for global comparison and will be linked to the World at high aggregated levels through some ADB countries and Australia as the bridges.

# **Singleton country Georgia**

Georgia is no longer a member of the CIS and a single country in the ICP 2011. It was agreed that Georgia is carried out a **bilateral comparison with Armenia**. As Armenia is a member of the CIS, which is an ICP Region, the bilateral comparison will allow Georgia to be linked through Armenia with the other regions of the 2011 global comparison. In accordance with this approach, Georgian data will not participate in the multilateral calculations for global comparison and Georgia will be linked to the World through Armenian results in the World comparison as a bridge country at the BH as well as at the aggregated levels.

#### **Singleton country Iran**

The ADB no longer offers to include Iran under its coordination in the current round (Iran is not the ADB member). A special arrangement has been sought by the Global Office to link Iran to the ICP via another country or region. Turkish Statistical Institute (TurkStat) has accepted to be involved in a bilateral comparison proposal aimed at linking Iran to the global result through Turkey, a participant in the Eurostat – OECD PPP Program. The approach of linking Iran to the ICP is different for different fields:

• For the Household Consumption Price Survey, Iran and Turkey would carry out a bilateral comparison based on a common list of items priced by the both countries.

• For Housing, Government Compensation, Machinery and Equipment, Construction, Health, and Education, Iran would follow the standard ICP methodology and pricing schedule.

Respectively, the linking Iran to the World for HH should be same as for Georgia. Iran will be linked to the World through Turkish results in the World comparison for HH as a bridge country at the BH as well as at the aggregated levels.

 $\overline{\phantom{a}}$ <sup>14</sup> It means that only 5 Regions (Eurostat-OECD, Asia, Western Asia, Africa and LAC) will participate in the calculation of the between-regional PPPs.

Concerning the other fields (Housing, Government Compensation, Machinery and Equipment, Construction, Health, and Education) where Iran will collect prices from the ICP Core List only and there will not be a bilateral comparison with Turkey an other approach can be considered:

#### **Housing, Government Compensation, Machinery and Equipment, Construction, Health, Education**

#### **Linking at the BH Level**

It is possible to link Iran to the World (without Iran) using **the same procedure as for the between-regional PPPs. Iran can be considered as a mini-region**.

This is a kind of two stage CPD procedure. It is assumes that the calculation of betweenregional PPPs (for 5 Regions) was made and the global BH-PPPs were obtained. The prices of all countries in the World for the Core List items are recalculated into the World numeraire. These country"s price in the World numeraire are combined with Iranian prices in NC and **weighted CPD for two regions (World with country's prices and Iran)** is used for this set of data. World numeraire is 1 and Iranian PPP relatively Word numeraire will be obtained from the CPD. All former World PPPs are not changed due to this procedure (fixity is kept).

#### **Linking at the aggregated Levels**

If there is an intention to keep the aggregated results of the bilateral comparison Iran – Turkey for HH unchanged in the World comparison then the same procedure as for Georgia should be used. However it seems that this is practicable at the BH level but not at the aggregated levels.

**Iran can be treated in the World aggregation in the same way as all other countries**. So, it is assumed that Iran has for the aggregation the same set of input data as all other countries:

BH-PPPs (to a World numeraire)

and

BH expenditure in the standard ICP Classification.

The unrestricted GEKS is applied for all involved countries (incl. Iran). This allows to obtain Iranian Volumes (real expenditure) for the analytical categories, aggregates and GDP in the World numeraire. After this in the accordance with the agreed CAR-Volume approach the Regional Volume Totals are redistributed within the Regions in accordance with the country"s shares from the Regional comparisons. Iranian Volume is kept as it was obtained from the unrestricted GEKS.

# **4. Linking Countries with double participation (possible options)**

**Russia** participates in the OECD comparison as well as in the CIS comparison.

**Egypt and Sudan** participate in the African comparison as well as in the Western Asia comparison.

How these countries with double participation should be treated within the Global comparison?

There is no actual problem with **Russia** because it was officially agreed that Russia will be included for the Global comparison in the OECD Region. The CIS countries will have the link to the Global comparison via RF only. So fixity of the results within the CIS comparison will be kept in this way.

The situation with Egypt and Sudan need a special treatment because both Regions (Africa and Western Asia) want to include these countries in the Regional results. It is impossible to keep fixity for these countries in both Regional comparisons. Therefore some averages from regional results should be used like it was done for Egypt in the ICP 2005.

The possible procedures at the BH and aggregated levels are described below.

# **Linking at the BH Level**

# **Option 1**

If the agreed version of the **calculation of between-regional BH-PPPs with individual country's data is applied then two sets of price data for Egypt and Sudan should be included in the computations of the between regional BH-PPPs by the weighted CPD**:

- one set of prices should be recalculated in the African numeraire on the basis of the BH-PPPs from the African comparison

and

- another set of prices – in the ESCWA numeraire on the basis of the BH-PPPs from the Western Asia comparison.

This is logically – both countries participate in both comparisons and all between-regional PPP should be based on input data from both Regional comparison for Egypt and Sudan. [*If the regional average GM prices are used then this approach is especially straightforward*]

Respective two global PPPs with the Regional fixity in both Regions will be calculated for **Egypt**  and **Sudan** as the following:

**PPP1**  $\cdot$ **Egypt** / World" = PPP  $\cdot$ **Egypt** / Africa" \* PPP  $\cdot$ **Africa** / World" [Regional Comparison] [Global Comparison]

**PPP2**  $\cdot$ **Egypt** / World" = PPP  $\cdot$ **Egypt** / ESCWA" \* PPP  $\cdot$ **ESCWA** / World" [Regional Comparison] [Global Comparison]

**Geometric mean from PPP1 and PPP2 should be considered as global BH-PPP for Egypt:**

**PPP "Egypt / World" = (PPP1 "Egypt / World" \* PPP2 "Egypt / World") 1/2**

The same procedure should be carried out also for **Sudan**:

**PPP1** "Sudan / World" = PPP "Sudan / Africa" \* PPP "Africa / World" [Regional Comparison] [Global Comparison]

**PPP2** ..Sudan / World" = PPP ..Sudan / ESCWA" \* PPP ..ESCWA / World" [Regional Comparison] [Global Comparison]

**Geometric mean from PPP1 and PPP2 should be considered as global BH-PPP for Sudan:**

**PPP "Sudan / World" = (PPP1 "Sudan / World" \* PPP2 "Sudan / World") 1/2**

This is a symmetrical way to include Egypt and Sudan in the Global comparison at the BH level on the basis of input data from both regions.

# **Option 2**

If one does not want to use double sets of prices from Egypt and Sudan in the global comparison then the unrestricted weighted CPD within individual original country"s price data should be used. This produces the country's PPPs. The CAR-PPP can be applied to this set. Both regional average PPPs - PPP "Africa / World" and PPP "Western Asia / World" - are calculated as the GM with the inclusion of Egypt and Sudan.

Respective two global PPPs with the Regional fixity in both Regions will be calculated for **Egypt**  and **Sudan** during the CAR-PPP procedure as the following:

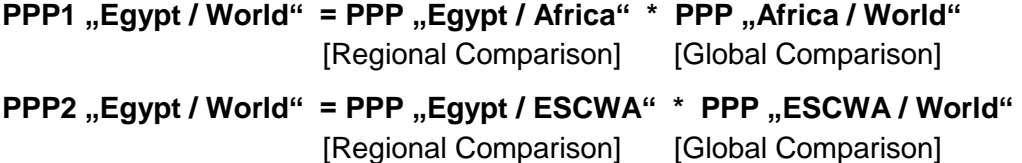

**Geometric mean from PPP1 and PPP2 should be considered as global BH-PPP for Egypt:**

# **PPP "Egypt / World" = (PPP1 "Egypt / World" \* PPP2 "Egypt / World") 1/2**

The same procedure is used for Sudan.

# **Linking at the aggregated Levels**

It is assumes that Egypt and Sudan have the same NA data in both Regions.

# **Option 1**

If the CAR-Volumes approach recommended as the official ICP 2011 method is used then the possible procedure is described below:

- the unrestricted GEKS method produces the country's PPPs,
- the NA aggregates in national currencies are recalculated by the PPPs into Volumes (real expenditure)
- Regional Volumes for both Regions Volume "Africa" and Volume "Western Asia" are calculated with the inclusion of Egypt and Sudan
- Respective two Volumes with the Regional fixity in both Regions are calculated for **Egypt** and **Sudan**

**Volume1 "Egypt" = Volume "Africa" x Volume Share "Egypt / Africa"**  [Global Comparison] [Regional Comparison]

**Volume2 "Egypt" = Volume "Western Asia" x Volume Share "Egypt / Western Asia"**  [Global Comparison] [Regional Comparison]

**Volume1 "Sudan" = Volume "Africa" x Volume Share "Sudan / Africa"** 

[Global Comparison] [Regional Comparison]

**Volume2 "Sudan" = Volume "Western Asia" x Volume Share "Sudan / Western Asia"** [Global Comparison] [Regional Comparison]

**Arithmetic means from Volume1 and Volume2 should be considered as Volume in the Global comparison for Egypt and Sudan:**

**Volume "Egypt" = (Volume1 "Egypt" + Volume2 "Egypt") / 2**

**Volume "Sudan" = (Volume1 "Sudan" + Volume2 "Sudan") / 2**

The indirect global PPPs for Egypt and Sudan are derived after this in the standard way as

#### **PPP = National Expenditure / Volume**

#### **Option 2**

-

If the CAR-PPP approach (Eurostat-OECD) is used then the possible procedure is described below:

- the unrestricted GEKS method produces the country's PPPs,
- Both regional average PPPs PPP "Africa / World" and PPP "Western Asia / World" are calculated as the GM with the inclusion of Egypt and Sudan
- Respectively two global PPPs with the Regional fixity in both Regions will be calculated for **Egypt** and **Sudan** during the CAR-PPP procedure as the following:

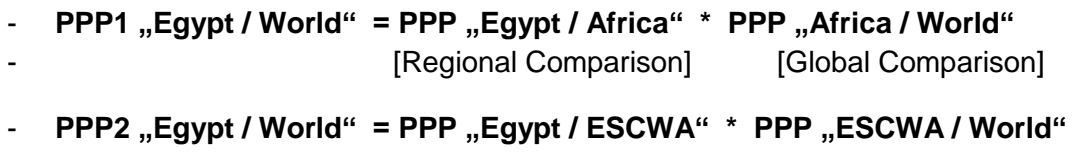

- **[Regional Comparison]** [Global Comparison]

- **Geometric mean from PPP1 and PPP2 should be considered as global BH-PPP for Egypt:**

- **PPP "Egypt / World" = (PPP1 "Egypt / World" \* PPP2 "Egypt / World") 1/2**

The same procedure is used for Sudan.

- **PPP ,,Sudan / World" = (PPP1 ,,Sudan / World" \* PPP2 ,,Sudan / World")<sup>1/2</sup>** 

The global Volumes for Egypt and Sudan are derived after this in the standard way as

#### **Volume = National Expenditure / PPP**

# **References**

Cuthbert, J., M. Cuthbert 1988. "On Aggregation Methods of Purchasing Power Parities", *OECD Working Paper,* OECD, Paris. <http://www.oecd.org/dataoecd/15/26/2002058.pdf>

Diewert, W. E. (2004) "On the Stochastic Approach to Linking the Regions in the ICP", Discussion Paper No. 04-16, Department of Economics, University of British Columbia, <http://www.econ.ubc.ca/diewert/icp.pdf>

Diewert E. (2008) "New Methodological Developments for the International Comparison Program", Joint UNECE/ILO Meeting on Consumer Price Indices (Geneva, 8-9 May 2008). The latest version of this paper can be found on the web-site: <http://www.econ.ubc.ca/diewert/dp0808.pdf>

Diewert E. (2010) "Approaches to Linking the Regions", paper for the TAG ICP meeting (World Bank, 17-19 February 2010).

Dikhanov Y. (1994) "Sensitivity of PPP-Based Income Estimates to Choice of aggregation Procedures" (IARIW Conference; St.Andrews, New Brunswick, Canada on 21-27 August 1994). A 1997 version of this paper can be found on the WB ICP web-site <http://siteresources.worldbank.org/ICPINT/Resources/icppapertotal.pdf>

Dikhanov, Yuri (2007), "Two Stage Global Linking with Fixity: Method 1 (EKS)". World Bank, Mimeo

Heston, Alan (1986), "World Comparisons of Purchasing Power and Real Product for 1980". United Nations and Eurostat, New York: United Nations

Heston A., Summers R., Aten A. (2001) "Price Structures, the Quality Factor, and Chaining". WB / OECP PPP Seminar (Washington; 30.01-02.02.2001)

Heston A. ,Aten B. (2002) "Linking Country Groups in International Real Product and Purchasing Power Comparisons", World Bank ICP Conference, Washington, March 11-15, 2002 <http://pwt.econ.upenn.edu/papers/heston-atenwb.pdf>

Heston A., B. Aten (2009) "Are All Fishers Equal?". [http://pwt.econ.upenn.edu/papers/AH\\_BA\\_april30.pdf](http://pwt.econ.upenn.edu/papers/AH_BA_april30.pdf)

Heston A. (2010) "Background Note on Productivity Adjustments as a Special Case of a General Regional Linking Problem", Paper prepared for ICP Technical Advisory Group, (Washington, October 2010.

[http://siteresources.worldbank.org/ICPINT/Resources/270056-1255977007108/6483550-1257349667891/6544465-](http://siteresources.worldbank.org/ICPINT/Resources/270056-1255977007108/6483550-1257349667891/6544465-1285250669548/05.01_ICP-TAG04_ProductivityAdjustment.pdf) [1285250669548/05.01\\_ICP-TAG04\\_ProductivityAdjustment.pdf](http://siteresources.worldbank.org/ICPINT/Resources/270056-1255977007108/6483550-1257349667891/6544465-1285250669548/05.01_ICP-TAG04_ProductivityAdjustment.pdf)

ICP Manual, Chapters 11-15. World Bank, 2007.

ICP Manual, Chapter 15 "Linking PPPs and Real Expenditures for GDP and Lower Level Aggregates (Two-stage methods and scalar adjustments)", World Bank, 2007 [http://siteresources.worldbank.org/ICPINT/Resources/270056-1183395201801/icp\\_Ch15rev.doc](http://siteresources.worldbank.org/ICPINT/Resources/270056-1183395201801/icp_Ch15rev.doc)

Hill R.J., Hill T.P. "Regionalization and its Implications for Price Index Construction: The Case of the International Comparisons Program", School of Economics UNSW, Sydney 2052, Australia, School of Economics Discussion Paper: 2007/28

[http://wwwdocs.fce.unsw.edu.au/economics/Research/WorkingPapers/2007\\_28.pdf](http://wwwdocs.fce.unsw.edu.au/economics/Research/WorkingPapers/2007_28.pdf)

Hill, Robert (2011), "Linking the Regions in the International Comparisons Program at Basic Heading Level and at Higher Levels of Aggregation". Paper prepared for ICP Technical Advisory Group meeting, (Washington, 18-19 April 2011) – see Doc. 8.02.

Koves P. (1983) "Index Theory and Economic Reality", Akademia Kiado, Budapest.

Kravis, I.B., A.W. Heston, R. Summers (1982), "World Product and Income, International Comparison of Real Gross Product", Baltimore, John Hopkins Univ. Press

Prasada Rao D.S. (2001) "Weighted EKS and Generalized CPD methods for Aggregation at Basic Heading Level and above Basic Heading Level" – a paper for the Joint WB / OECD Seminar on PPPs (Washington, 30.01-02.02.2001).

Sergeev S. (2001a) "Aggregation methods on the basis of structural international prices" (Joint World Bank - OECD Seminar on PPPs "Recent Advances in Methods and Applications", Washington, D.C.; 30.01-02.02 2001) [http://siteresources.worldbank.org/ICPINT/Resources/ss\\_WBOECD\\_v2004full.doc](http://siteresources.worldbank.org/ICPINT/Resources/ss_WBOECD_v2004full.doc)

Sergeev S. (2005a) "Calculation of the results of the Eurostat GDP comparison with the use of fixity" [http://siteresources.worldbank.org/ICPINT/Resources/FIXITY\\_PPP\\_vs\\_ShVol\\_SS53.DOC](http://siteresources.worldbank.org/ICPINT/Resources/FIXITY_PPP_vs_ShVol_SS53.DOC)

Sergeev S. (2005b), "The use of weights (indication of representativity) within the CPD and EKS methods at the basic heading level", Paper prepared for ICP Technical Advisory Group. [http://siteresources.worldbank.org/ICPINT/Resources/Use\\_of\\_Weights.doc](http://siteresources.worldbank.org/ICPINT/Resources/Use_of_Weights.doc)

Sergeev, S. (2009a), "Aggregation Methods Based on Structural International Prices", pp. 274- 297 in Purchasing Power Parities of Currencies: Recent Advances in Methods and Applications, D.S. Prasada Rao (ed.), Cheltenham UK: Edward Elgar. [http://siteresources.worldbank.org/ICPINT/Resources/ss\\_WBOECD\\_v2004full.doc](http://siteresources.worldbank.org/ICPINT/Resources/ss_WBOECD_v2004full.doc)

Sergeev, S. (2009b), "The Evaluation of the Approaches Used for the Linking of the Regions in the ICP 2005", unpublished paper, Statistics Austria, December 2009.

Sergeev, Sergey (2011), "Fixity of Volumes (shares) as the Least absolute deviations (LAD) and Least square deviations (LSQ) procedures." Paper prepared for ICP Technical Advisory Group.

Sergeev, Sergey (2011), "Possible approaches for the linking of the regions at the BH and aggregated levels for the ICP 2011", paper prepared for ICP Technical Advisory Group meeting (Washington, 18-19 April 2011) – see Doc. 8.01.

[http://siteresources.worldbank.org/ICPINT/Resources/270056-1255977007108/6483550-1257349667891/08.01\\_ICP-](http://siteresources.worldbank.org/ICPINT/Resources/270056-1255977007108/6483550-1257349667891/08.01_ICP-TAG05_LinkingRegions.pdf)[TAG05\\_LinkingRegions.pdf](http://siteresources.worldbank.org/ICPINT/Resources/270056-1255977007108/6483550-1257349667891/08.01_ICP-TAG05_LinkingRegions.pdf)